## Bugs & Wish list

Parent Gallery Selection Box Design | Tiki Wiki CMS Groupware :: Development [Parent Gallery Selection Box Design](https://dev.tiki.org/item3203-Parent-Gallery-Selection-Box-Design)

Status

● Open

Subject

Parent Gallery Selection Box Design

Version

5.x

**Category** 

- Usability
- Feature request
- Less than 30-minutes fix

Feature

File Gallery (elFinder or standard UI) Edit interface (UI)

Resolution status

New

Submitted by bubi

Lastmod by bubi

## Rating

## ★★オオ★★★★オオ★★★★オオ★★★★オオ★★★★オオ★★(0)@

## Description

when selecting a parent gallery on a deep gallery structure it would be nice if

- 1. galleries not which are not a direct child of the root gallery are marked with "..." at the beginning
- 2. galleries are marked with the (ID) at the end.

there are scenarios where the two displayed levels in the selection box are ambiguous.

Importance 3 Easy to solve? 8 Priority 24 Demonstrate Bug (Tiki 19+) Please demonstrate your bug on show2.tiki.org Version: trunk ▼

Ticket ID

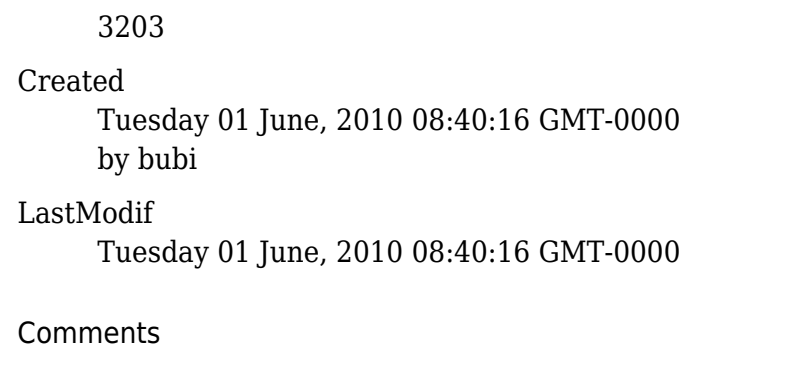

Attachments

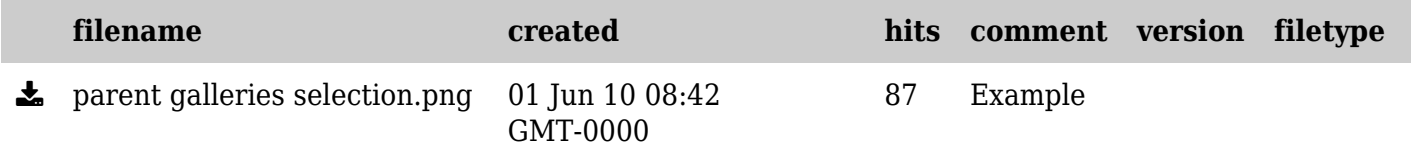

The original document is available at <https://dev.tiki.org/item3203-Parent-Gallery-Selection-Box-Design>